# УрТИСИ СибГУТИ

Все поля обязательны для заполнения! Заявку необходимо заполнить разборчивым подчерком!

# *RASIBKA*

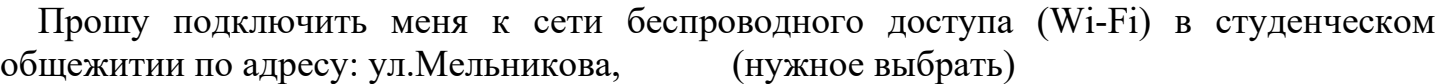

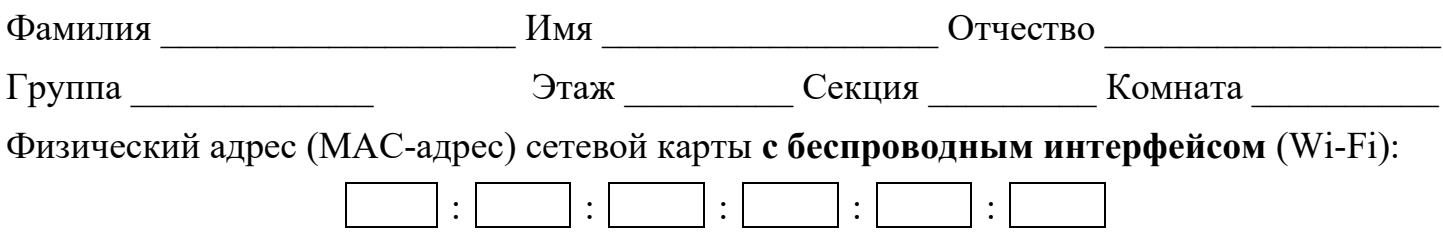

Обязуюсь не совершать действия деструктивного характера при работе в сети и обязуюсь не передавать другим лицам информацию, предоставленную мне для настройки подключения к сети.

Дата начала оказания услуг \_\_\_\_\_\_\_\_\_\_\_\_\_\_\_\_ Дата окончания оказания услуг

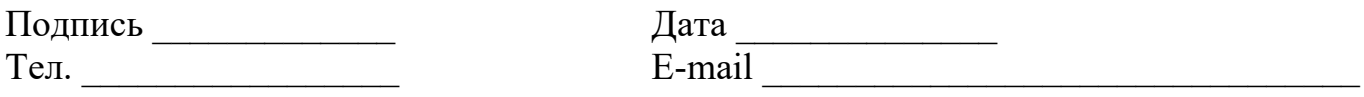

Обратите внимание! Инструкция  $\mathbf{c}$ поопределению указаниями физического (МАС) адресасетевой беспроводным карты  $\mathbf{c}$ интерфейсом для разных типов устройств находится указанному адресу:  $\Pi$ O http://uisi.ru/uisi/media/find mac.pdf Ссылку на инструкцию можно открыть с помощью QR кода:

Скачать комплект документов ДЛЯ заполнения договора в печатном виде можно по указанному адресу: http://uisi.ru/uisi/media/abon dogovor.zip Ссылку на документы можно открыть с помощью QR кода:

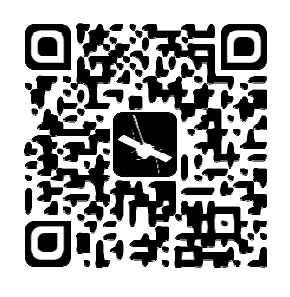

# Согласовано:

Заведующий общежитием

**Начальник VИ** 

Главный бухгалтер

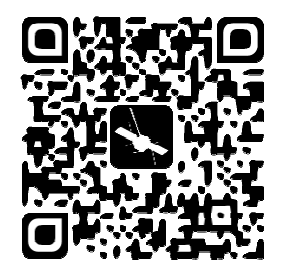

 $K$ озюк В $\Gamma$ 

Иванов И.В.

 $K$ оханова  $H$  Ю

# Лополнительное соглашение

 $T \rightarrow$ 

 $\Gamma$ .

 $\langle \langle \rangle \rangle$ 

к договору на абонентское обслуживание №

#### г. Екатеринбург

 $2023r$ .

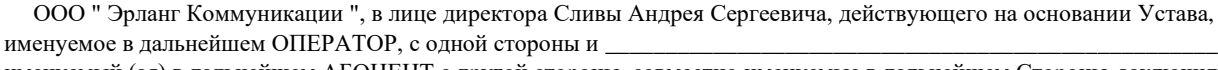

именуемый (ая) в дальнейшем АБОНЕНТ с другой стороны, совместно именуемые в дальнейшем Стороны, заключили настоящее Дополнительное соглашение о нижеследующем:

## 1. Состав, стоимость и порядок оплаты разовых услуг оператора.

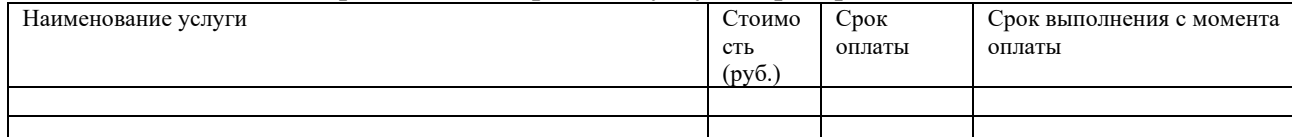

 $*$ при 5 – дневной рабочей неделе.

# 2. Состав и стоимость постоянных Услуг Оператора.

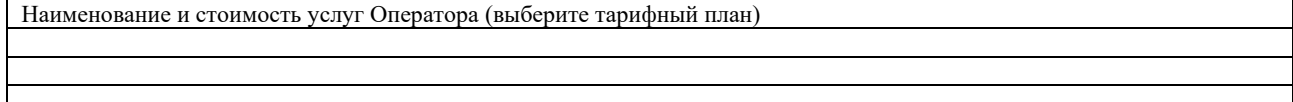

### 3.3она ответственности оператора.

1.1.В зону ответственности оператора входит Сеть Оператора.

1.2.Зона ответственности Оператора перед Абонентом по Договору ограничена местом входа Линии Связи в квартиру (дом) Абонента.

### 4. Сетевые реквизиты.

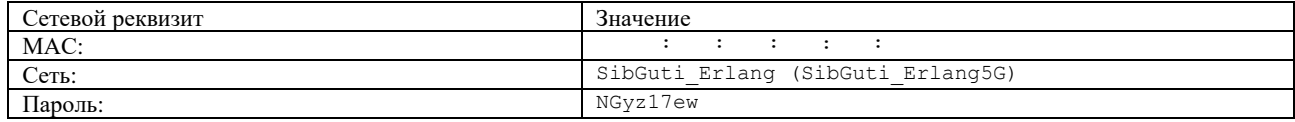

Доступк персональной статистике: Страница: https://stat.er-com.net/site/index.php

Логин - \_\_\_\_\_\_\_\_\_\_, пароль - \_

\* Пароль должен быть изменен пользователем не позднее следующего дня после подписания настоящего Акта. В противном случае ООО «Эрланг Коммуникации» не несет ответственности за конфиденциальность данных персональной статистики. Лицевой счёт для оплаты услуг: \_\_\_\_\_\_\_\_\_\_\_(Интернет Екатеринбург)

#### 5.Заключительные положения.

5.1. Настоящее лополнительное соглашение вступает в силу с момента полписания его Сторонами и лействует в течение срока лействия Логовора.

5.2.В случае расторжения Договора, стоимость оказанных разовых Услуг Абоненту не возвращается.

5.3. Стороны договорились, что при подписании Дополнительных соглашений, Актов, а также совершении иных действий во исполнение Договора Оператор вправе использовать факсимильный способ воспроизведения подписи с помощью средств механического и иного копирования.

5.4.Во всем остальном Стороны руководствуются Договором, Регламентом, Прейскурантом и действующим законодательством.

## 6. Адреса и реквизиты сторон.

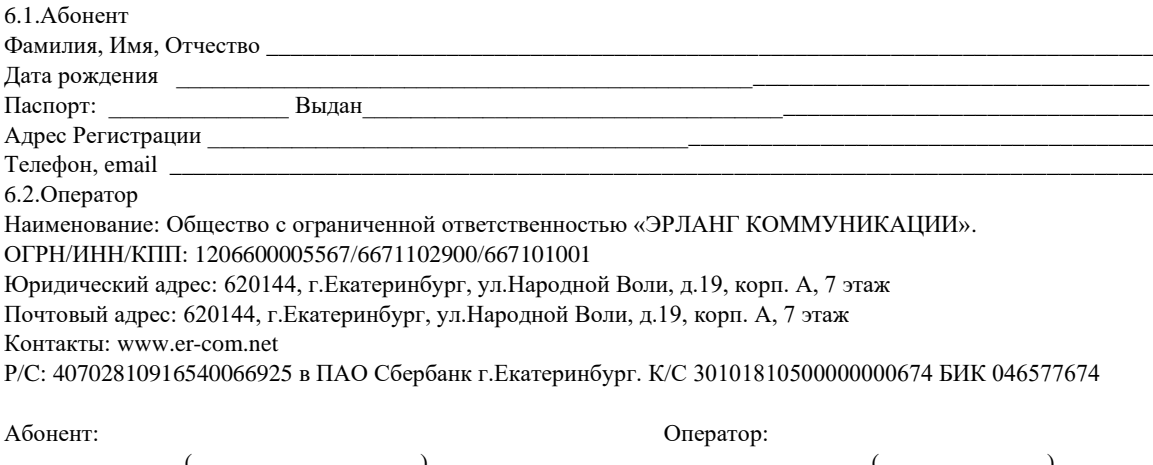

 $M \Pi$ 

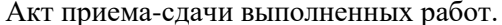

к Абонентскому договору на услуги связи  $\overline{N_2}$ 

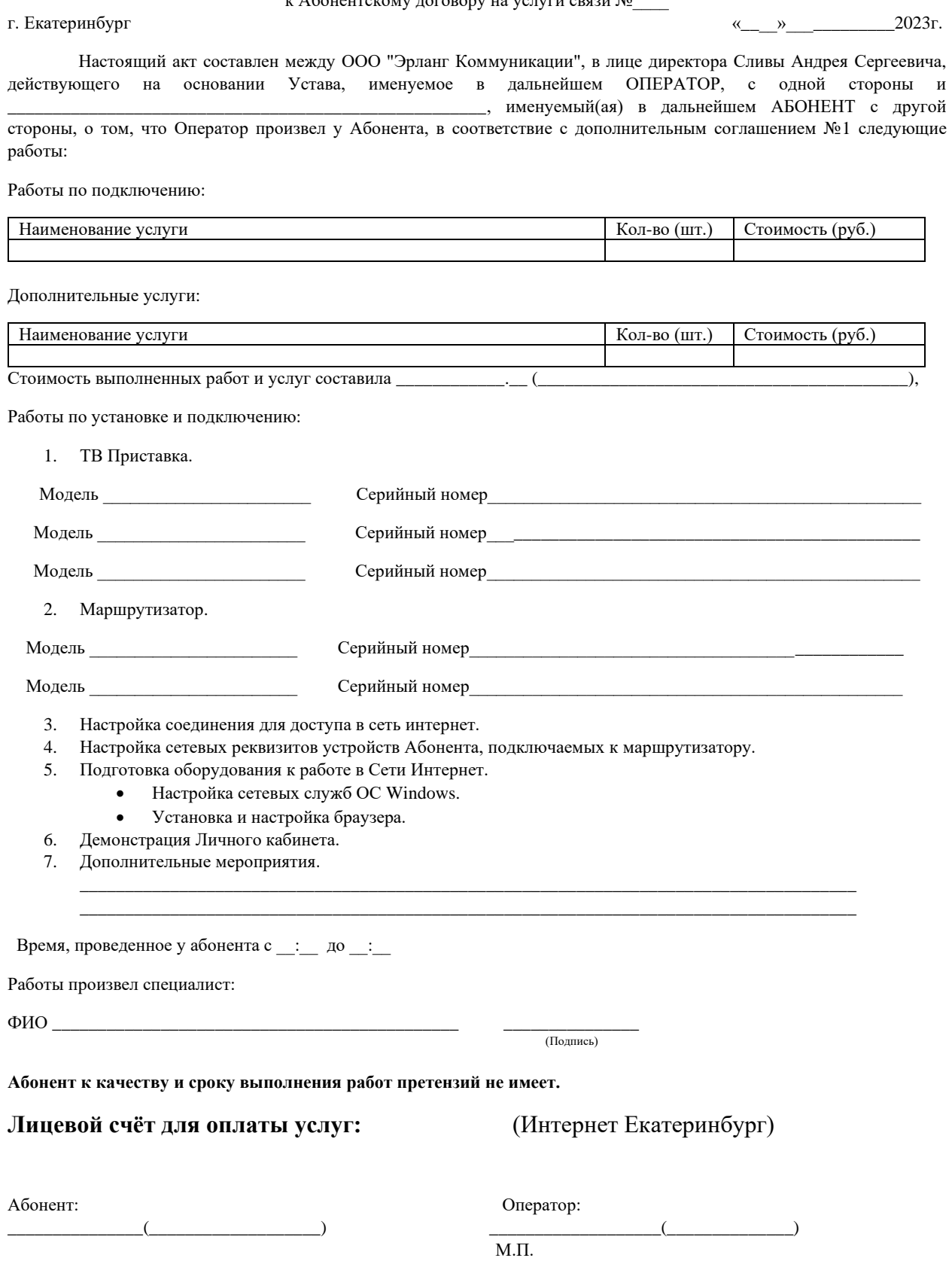